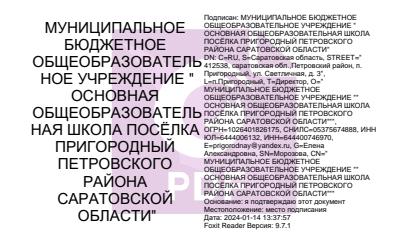

Муниципальное бюджетное общеобразовательное учреждение "Основная общеобразовательная школа посёлка Пригородный Петровского района Саратовской области"  $\overline{\phantom{a}}$ 

«Принято» На заседании педагогического совета

Протокол № 10 от 23.06.2023 г.

«Утверждаю» директор МБОУ «ООШ п.Пригородный»  $El(\text{c} \text{f} \text{e} \text{f})$  Moposoba E.A. Приказ № 129 от 02.08.2023 г. In. **Пригородиы**  $\frac{1}{\sqrt{2}}$ 

#### Дополнительная общеобразовательная общеразвивающая программа технической направленности

#### «Занимательная информатика»

Срок реализации программы: 1 год Возраст детей: 7-10 лет.

> Автор-составитель: Корсакова Алевтина Владимировна педагог дополнительного образования

Петровский район, п. Пригородный 2023 г.

## **Раздел1. Комплекс основных характеристик Программы 1.1.ПОЯСНИТЕЛЬНАЯ ЗАПИСКА Направленность**

Программа «Занимательная информатика» знакомит младших школьников с миром компьютерных технологий, позволяет применять полученные знания на практике, помогает ребёнку в реализации собственного личностного потенциала, что необходимо для адаптации в современном обществе. Курс обучения предполагает освоение учащимися компьютера не только как электронновычислительной машины, но и как средства творческого самовыражения.

В основу программы были положены следующие **принципы:**

- гармонического воспитания личности;
- постепенности и последовательности в овладении знаниями от простого к сложному;
- успешности;
- соразмерности нагрузки уровню и состоянию здоровья, сохранения здоровья ребенка;
- творческого развития;
- доступности (простота, соответствие возрастным и индивидуальным особенностям);
- наглядности (иллюстративность, наличие дидактических материалов).
- индивидуального подхода; ориентации на особенности и способности природосообразности ребенка;
- практической направленности;
- коллективизма в коллективных творческих делах происходит развитие разносторонних способностей и потребности отдавать их на общую радость и пользу.

## **Актуальность**

Кто владеет информацией – тот владеет миром. Н. Ротшильд

Современное общество живет в мире постоянного умножения потока информации, которая каждые несколько лет практически удваивается. «Завтра» наших детей - это информационное общество. Работа с информацией стала отдельной специальностью, остро востребованной на рынке труда. Для адаптации в современном обществе и реализации в полной мере своего творческого потенциала каждому человеку необходимо владеть новейшими информационными технологиями. Сегодняшнее поколение детей уже в младшем школьном возрасте нередко владеет компьютерной техникой на уровне пользователя. Однако, часто эти знания отрывочны, не имеют под собой теоретических основ. Поэтому, все более становится актуальной проблема обучения основополагающим принципам и направлениям информационных технологий, систематизация знаний учащихся. Данная программа позволяет реализовать эту задачу, соединив в модульном курсе изучение конкретных информационных технологий и основ информатики как науки.

**Отличительные особенности программы** состоят в практико-ориентированной направленности. Дополнительная образовательная программа «Занимательная

информатика» разработана в соответствии с Примерными требованиями к программам дополнительного образования детей Минобрнауки России, дополняет и углубляет программы школьного курса по информатике и включает в себя результаты собственного опыта.

Данная программа реализует общеобразовательный подход к изучению информатики, в котором информатика рассматривается как средство развития логического мышления, умения анализировать, выявлять сущности и отношения, описывать планы действий и делать логические выводы. Обучение конкретным информационным технологиям. На занятиях можно использовать различные доступные возрасту детей программные продукты, применяя компьютер в качестве инструмента для своих целей (работа с информацией, рисование, творчество, и т.д.) Изучение информатики как науки. Одной из задач этого направления обучения является развитие логического мышления.

## **Адресат программы.**

Программа адресована детям от 7 до 10 лет, проявляющих интерес и стремление овладеть основами информатики

## **Объём и срок исполнения программы**

Данная программа рассчитана на 1 год обучения.

## **Режим работы:**

3 часа в неделю, 108 часов в год;

## **Форма обучения**

Очная

## **Особенности организации образовательного процесса**

Состав группы постоянный, обучающиеся могут быть из разных возрастных категорий. Занятия группами, подгруппами и индивидуальные.

## **1.2. Цели и задачи программы**

Формирование компетентностей в области обработки информации, развитие творческих способностей обучающихся посредством современных компьютерных технологий

## *Воспитательные*

• воспитывать информационную культуру;

## *Развивающие*

• развивать абстрактное и логическое мышление.

## *Обучающи*е

- сформировать первоначальные представления о свойствах информации и способах работы с ней;
- сформировать практические умения и навыки работы на ПК;
- сформировать знания об информационных технологиях и их применении;

## **Возраст детей, участвующих в реализации данной программы**

Программа рассчитана на обучение детей от 7 до 10 лет. Принимаются в детское объединение все желающие. Специальные навыки не требуются.

## **1.3. СОДЕРЖАНИЕ ПРОГРАММЫ**

## **Учебно – тематический план**

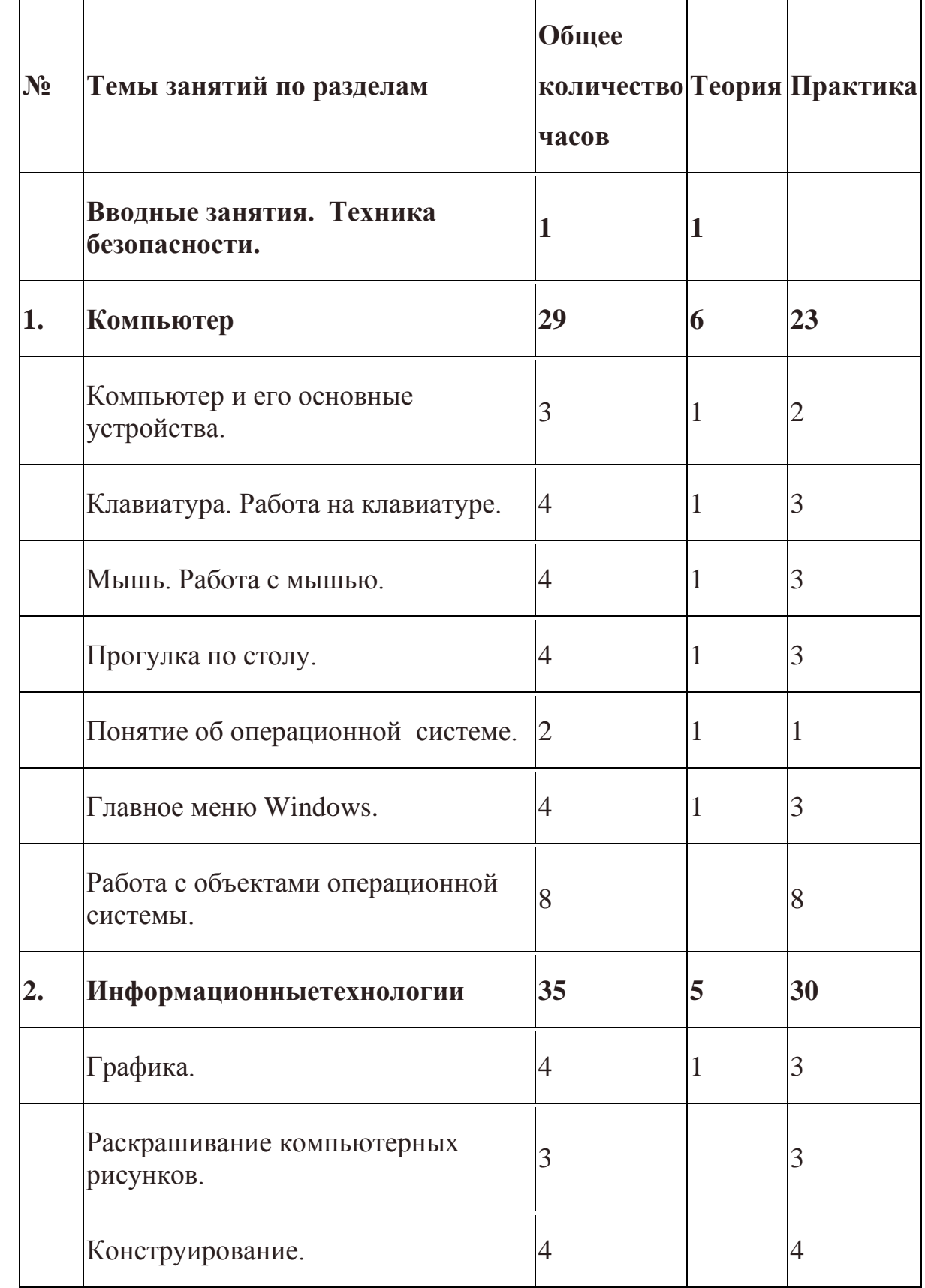

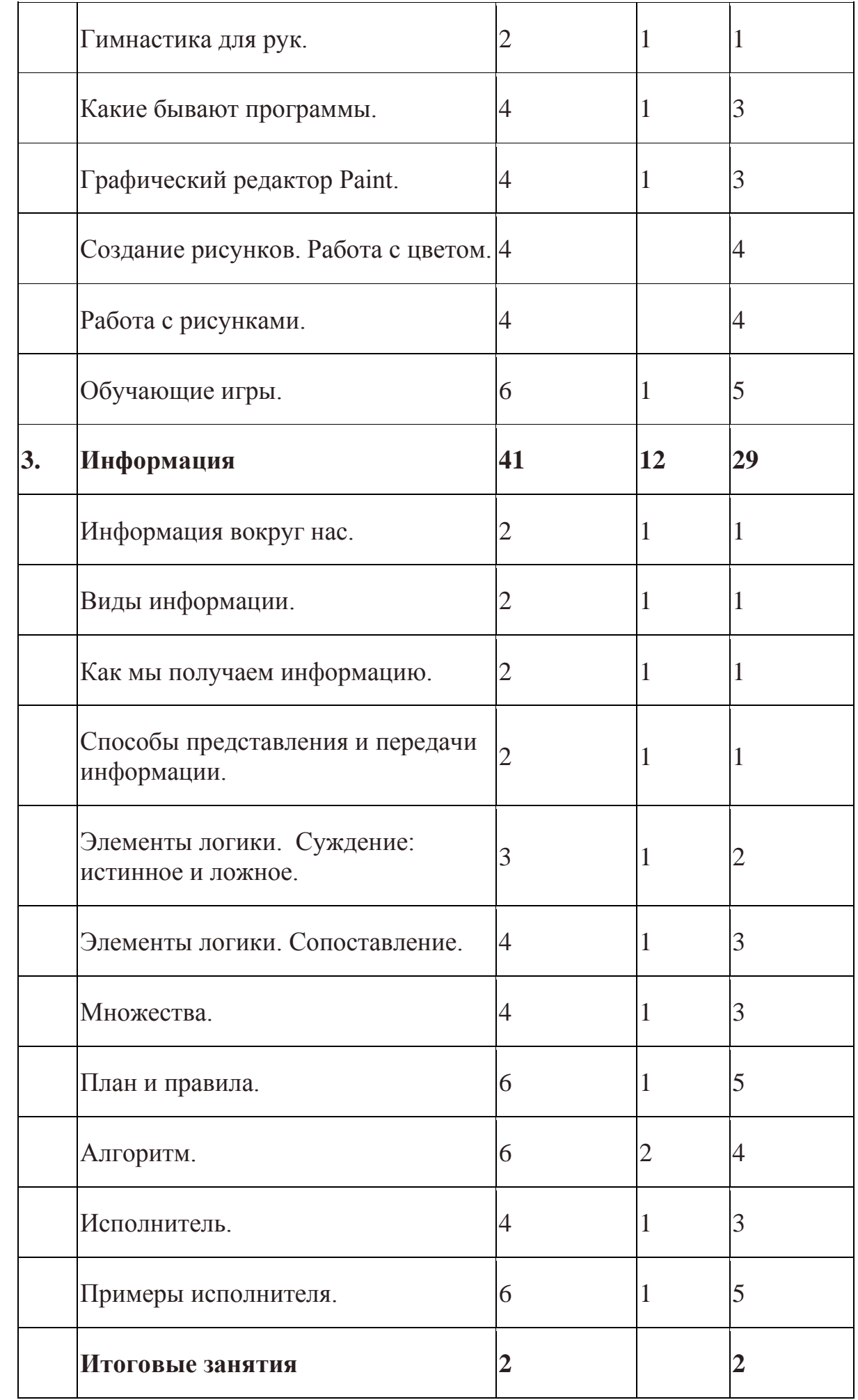

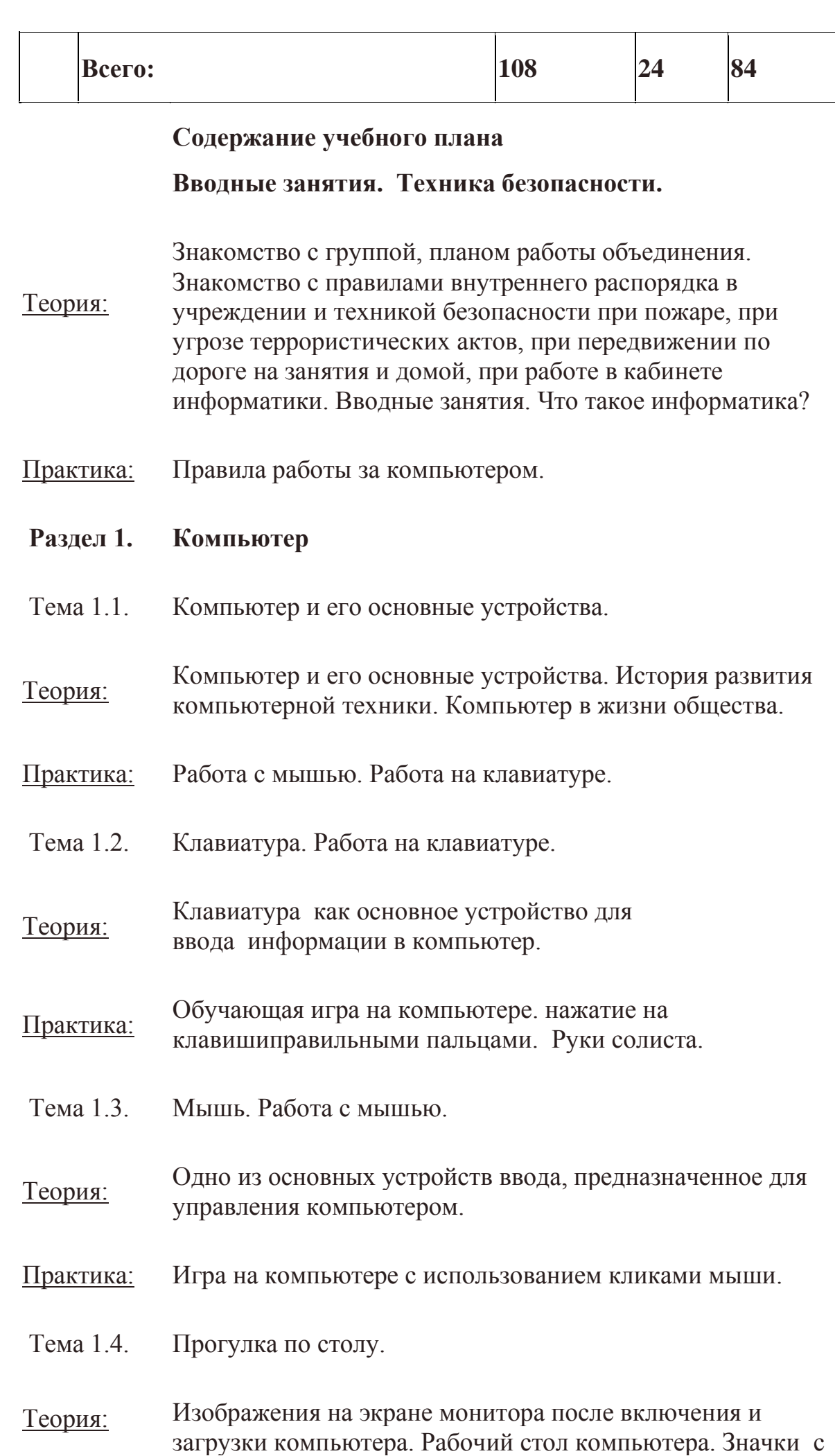

подписями «Мой компьютер » и «Корзина».

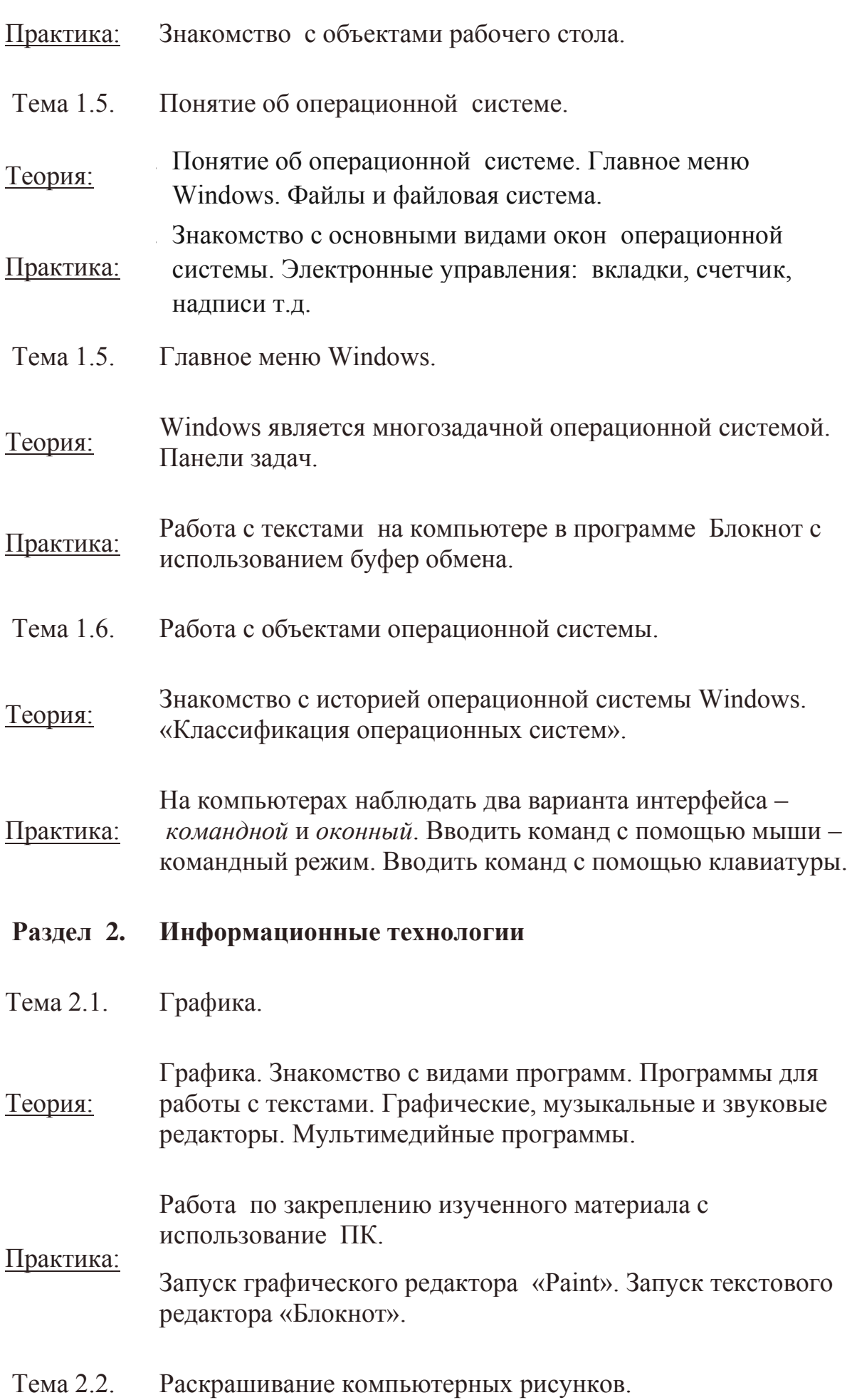

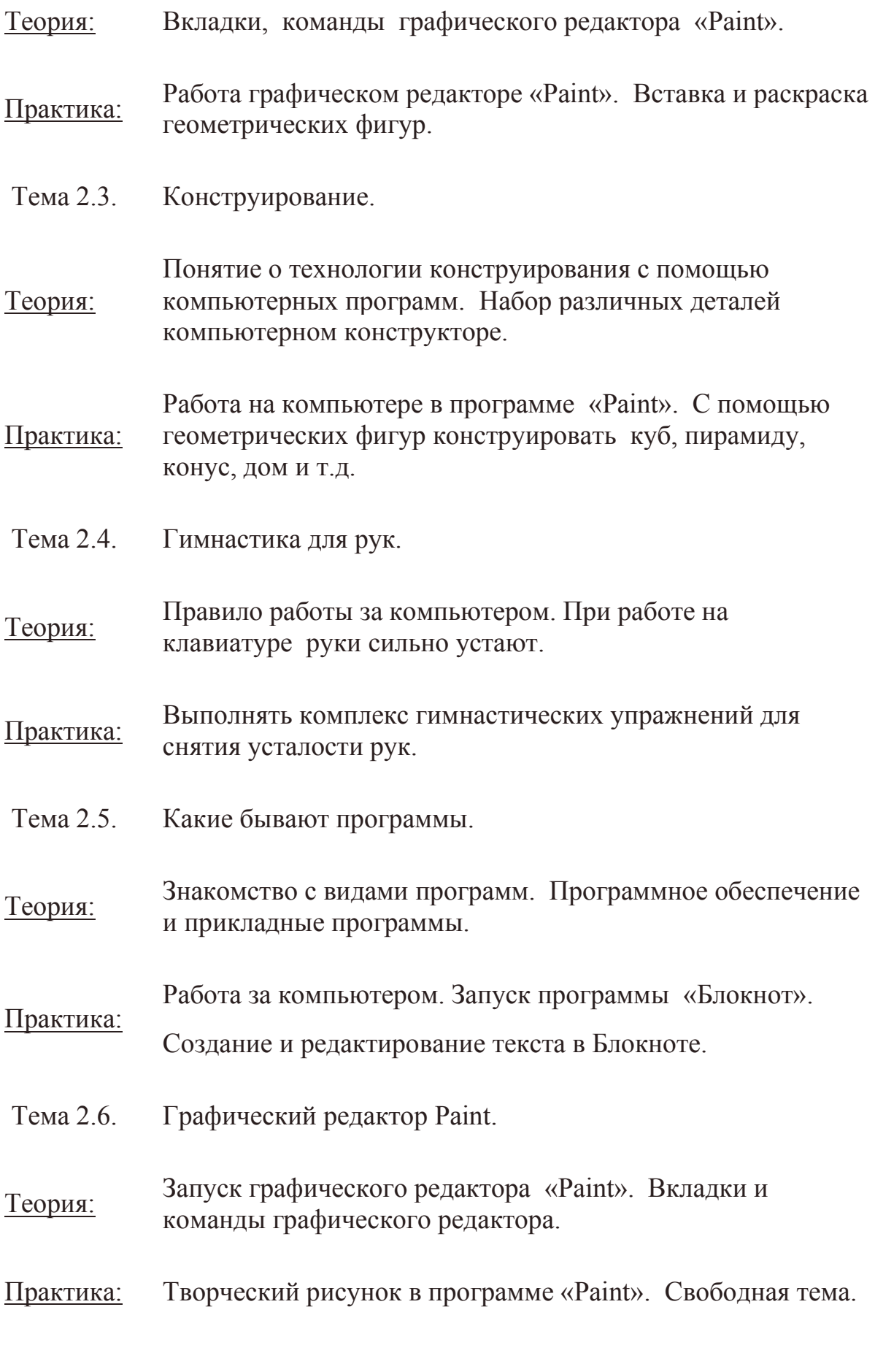

Тема 2.7. Создание рисунков. Работа с цветом.

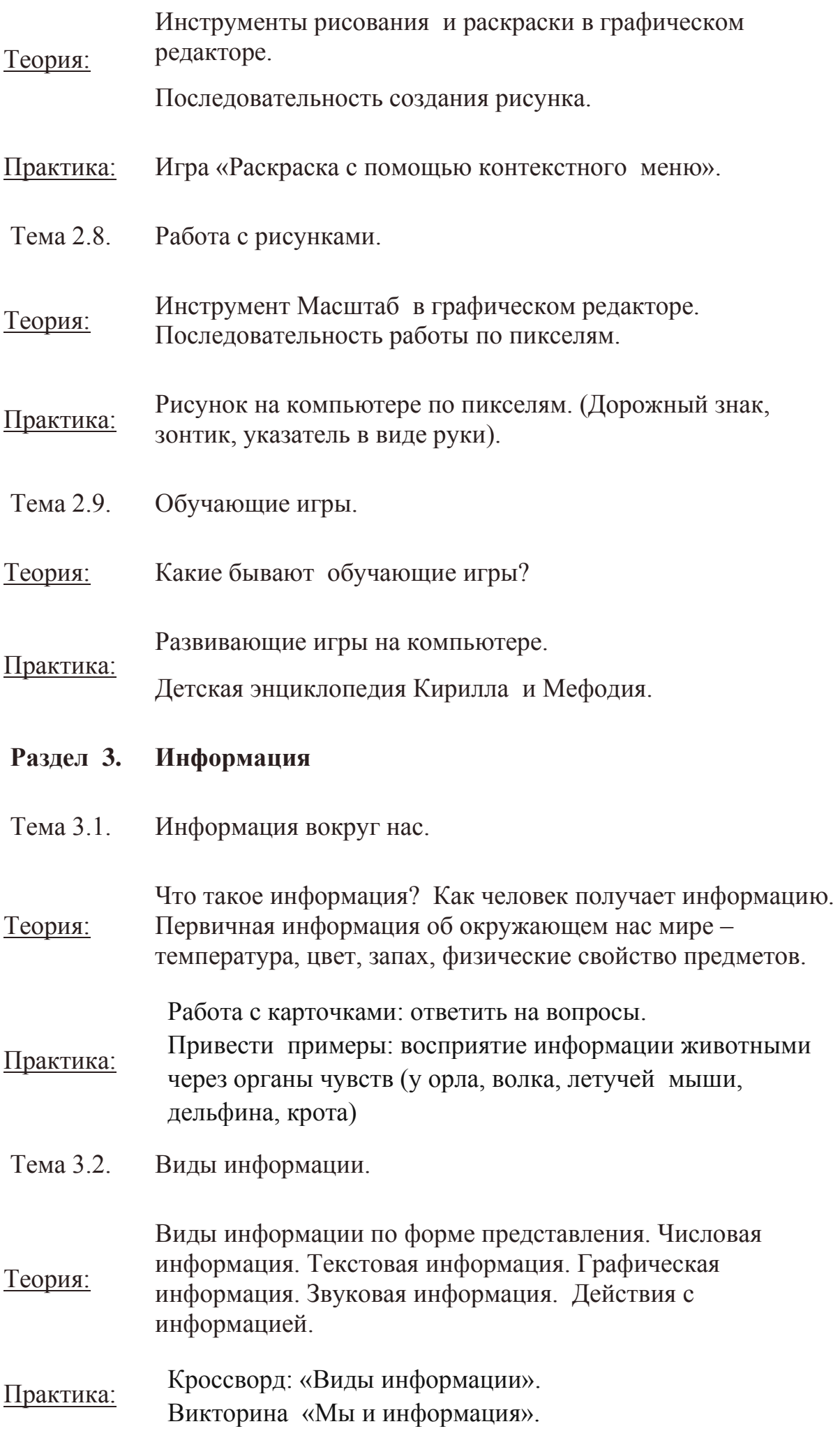

Тема 3.3. Как мы получаем информацию.

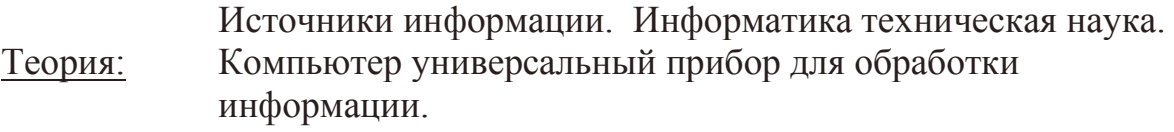

## Практика: • Ввод текстовой информации в программе «Блокнот». • Редактирование текста в программе «Блокнот».

Тема 3.4. Способы представления и передачи информации.

Формы представления информации человеком.Текст на естественном языке устной или письменной форме.

- Теория: Графическая форма, рисунки, схемы, чертежи, карты, графики, диаграммы, символы формального языка: числа.Математические формулы, ноты, дорожные знаки и пр. Передача информации: источник и приёмник.
- Практика: Выполнять задание на карточке. • Развивающая игра на компьютере.
- Тема 3.5. Элементы логики. Суждение: истинное и ложное.
- Теория: Человек и обработка информации. Логика слова. Результат получения информации.

• Работа по закреплению изученного материала с использованием ПК.

Практика: • Обучающая игра на компьютере: дополнить пары недостающими элементами и создавать новую пару.

Тема 3.6. Элементы логики. Сопоставление.

Теория: Человек и обработка информации. Элемент логики – сопоставление, как способ обработки информации. Признаки и свойства предметов и явлении.

- Практика: Мультфильм про элемент логики «Сопоставление».
- Тема 3.7. Множества.

Теория: Множества. Подмножества. Множества и операции с ними.

• Игра «Всё наоборот».

Практика: • Обучающая игра на компьютере: знакомство с элементами множества, выделить группы внутри множества.

Тема 3.8. План и правила. Теория: Что такое план и правила? Правила работы за компьютером, правила гигиены, правила дорожного движения. План - последовательность выполнения действий. Практика: С использованием ПК составить план выполнения домашних заданий. Тема 3.9. Алгоритм. Теория: Что такое алгоритм? Свойства алгоритмов. Способы записи алгоритмов. Какие бывают алгоритмы. Языки программирования. Практика: • Выполнять задание на карточке: задача «перевозчик». • Задание с использованием ПК: читать и определить тип каждого алгоритма. Тема 3.10. Исполнитель. Теория: Для кого составляют правила и план? Машина – исполнитель. Система команд исполнителя. Практика: Обучающая игра с использование ПК: написать алгоритм для исполнителя. Тема 3.11. Примеры исполнителя. Теория: Примером учебного исполнителя является исполнитель Транспортер. Система команд для транспортера. Практика: Задание с использованием ПК: проведи транспортер к выходу, поставь ящики на его место, проведи транспортер к выходу, ящик должен остаться на своем месте. **Итоговые занятия** Теория: Готовиться к итоговому занятию.

Практика: Творческий рисунок в графическом редакторе Paintпо теме

«Весна».

# **1.4. Планируемые результаты**

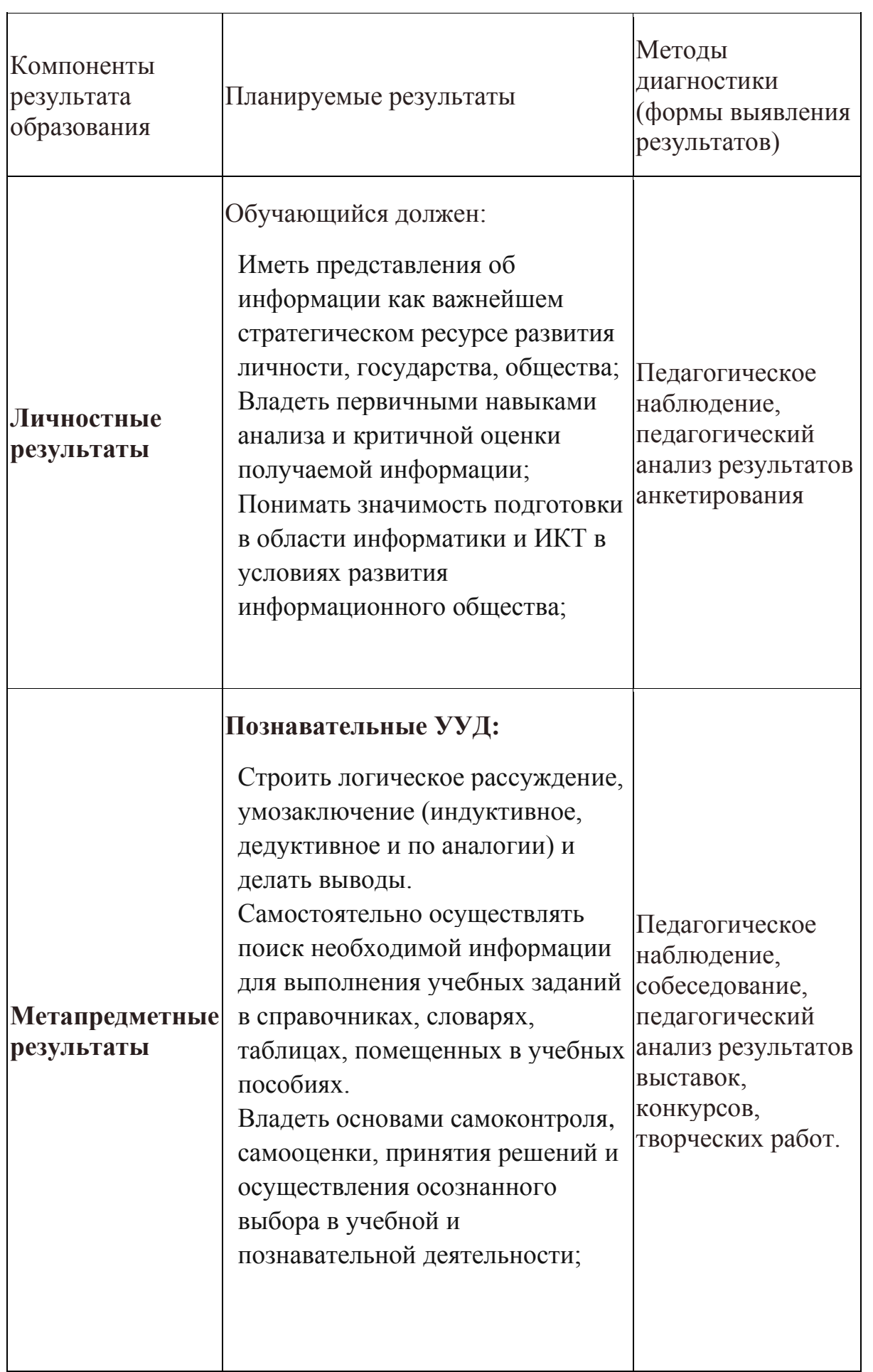

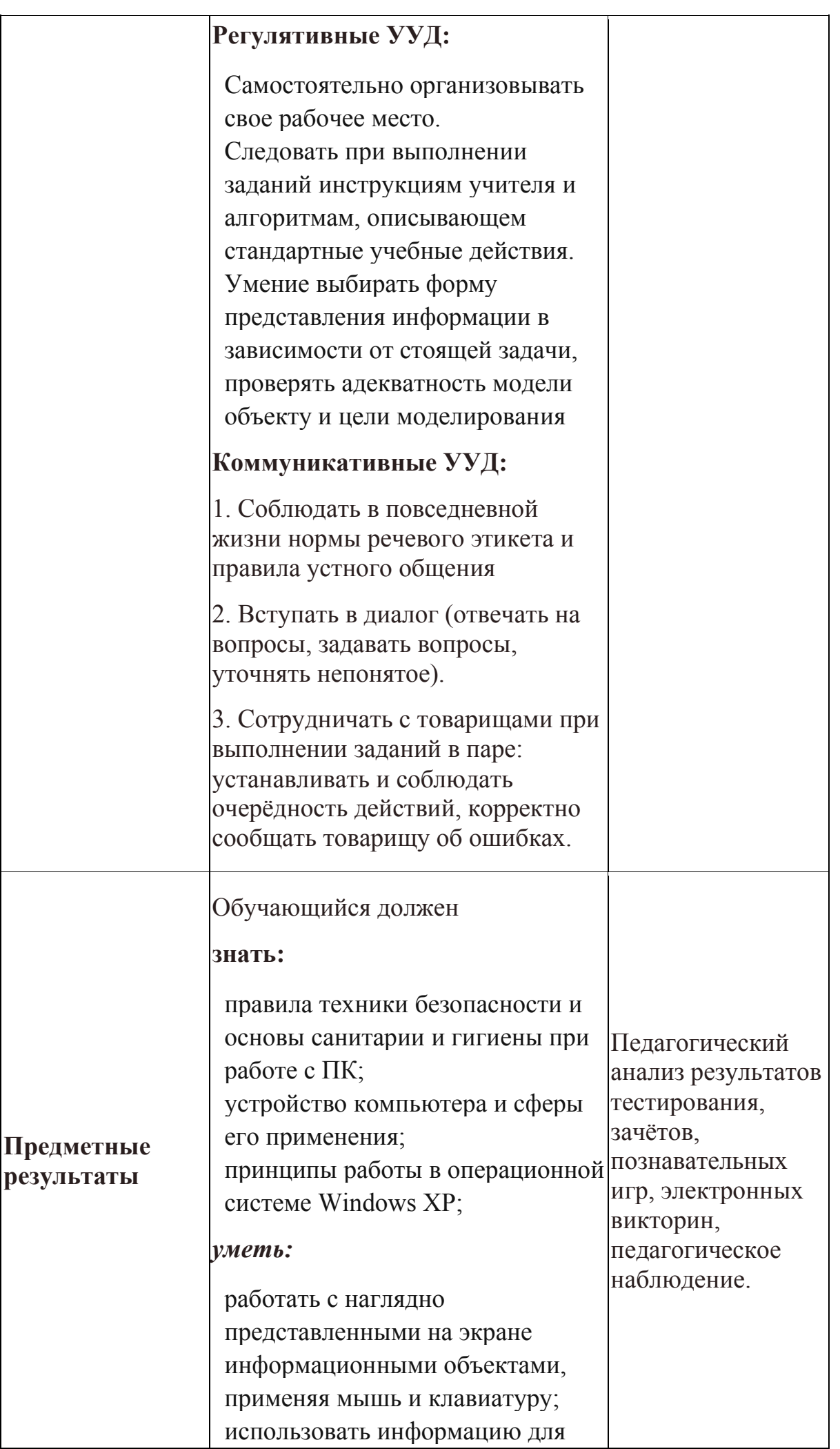

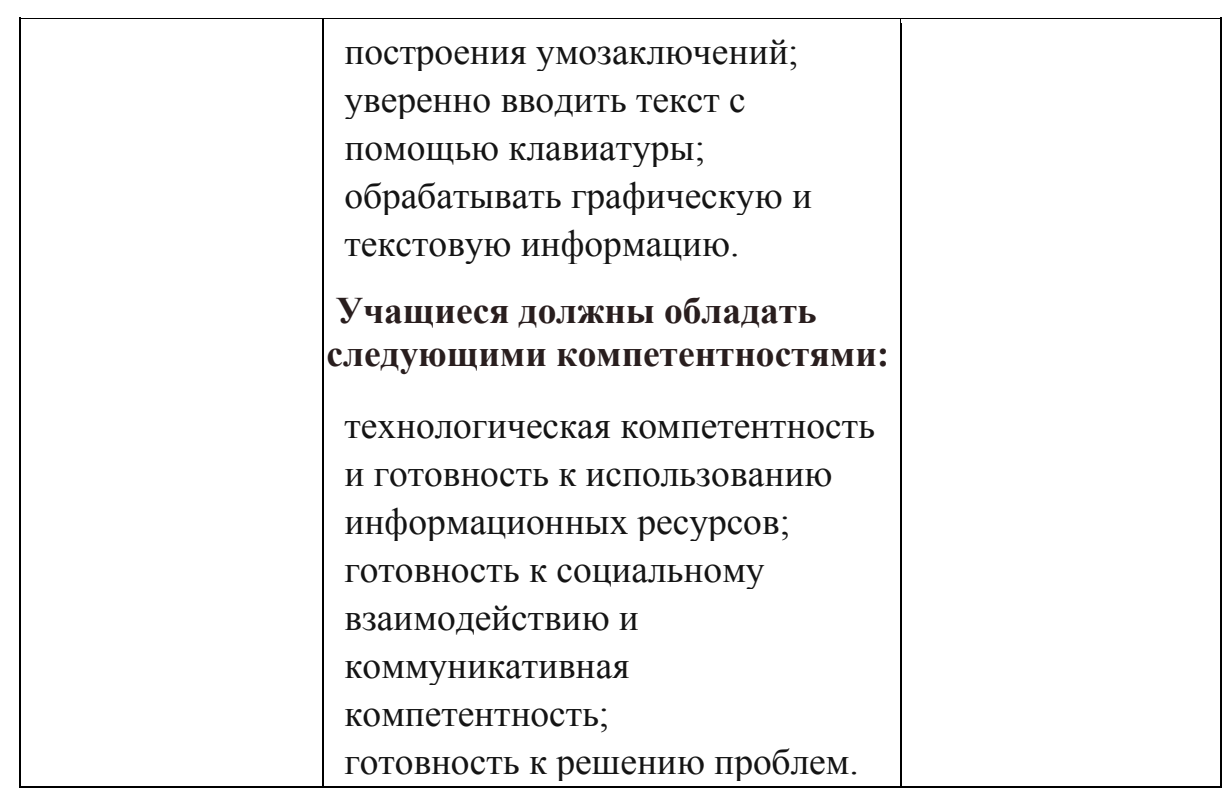

# **Раздел 2. «Комплекс организационно-педагогических условий» 2.1. Календарный учебный график**

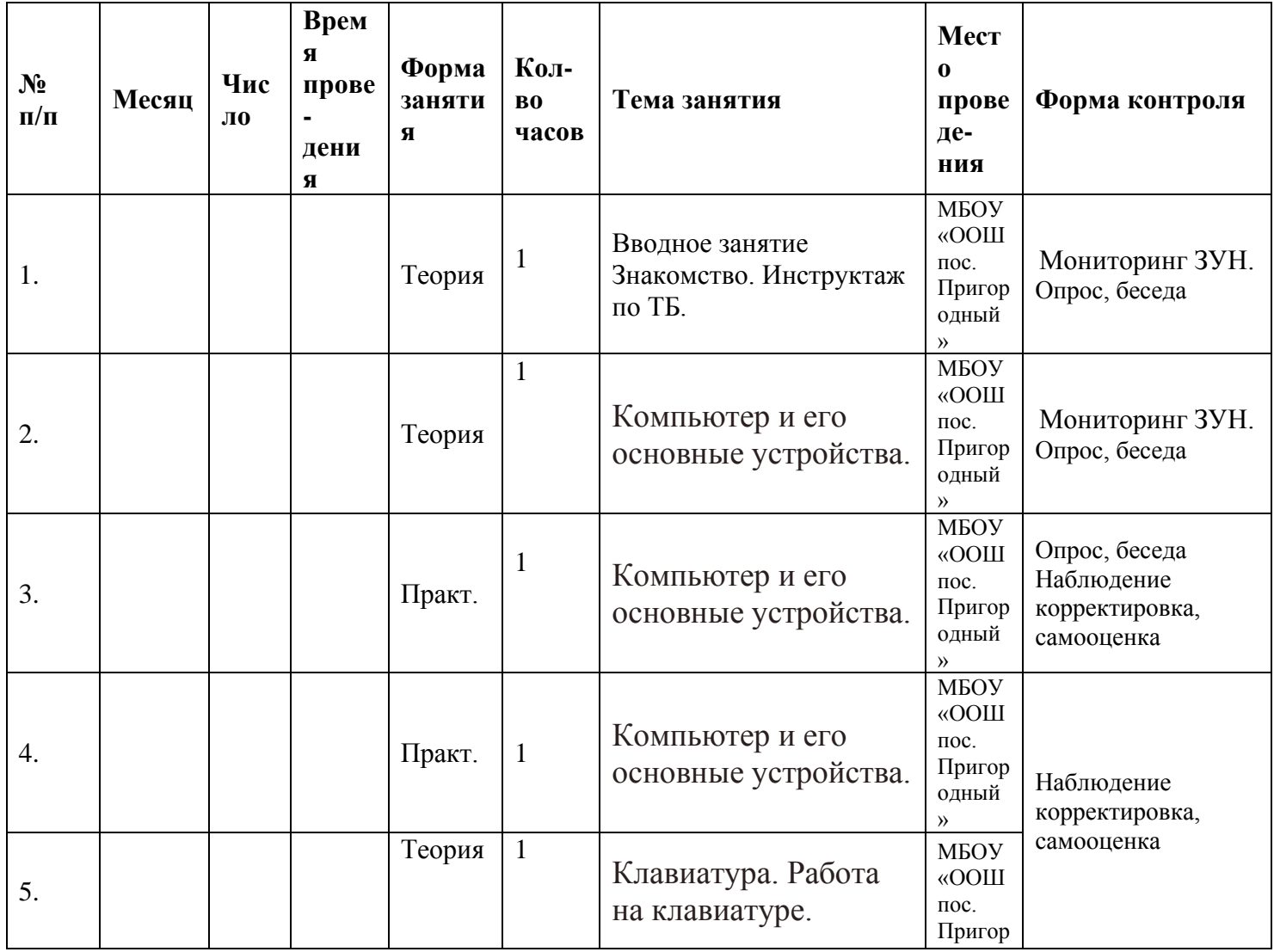

*Календарно-тематическое планирование.*

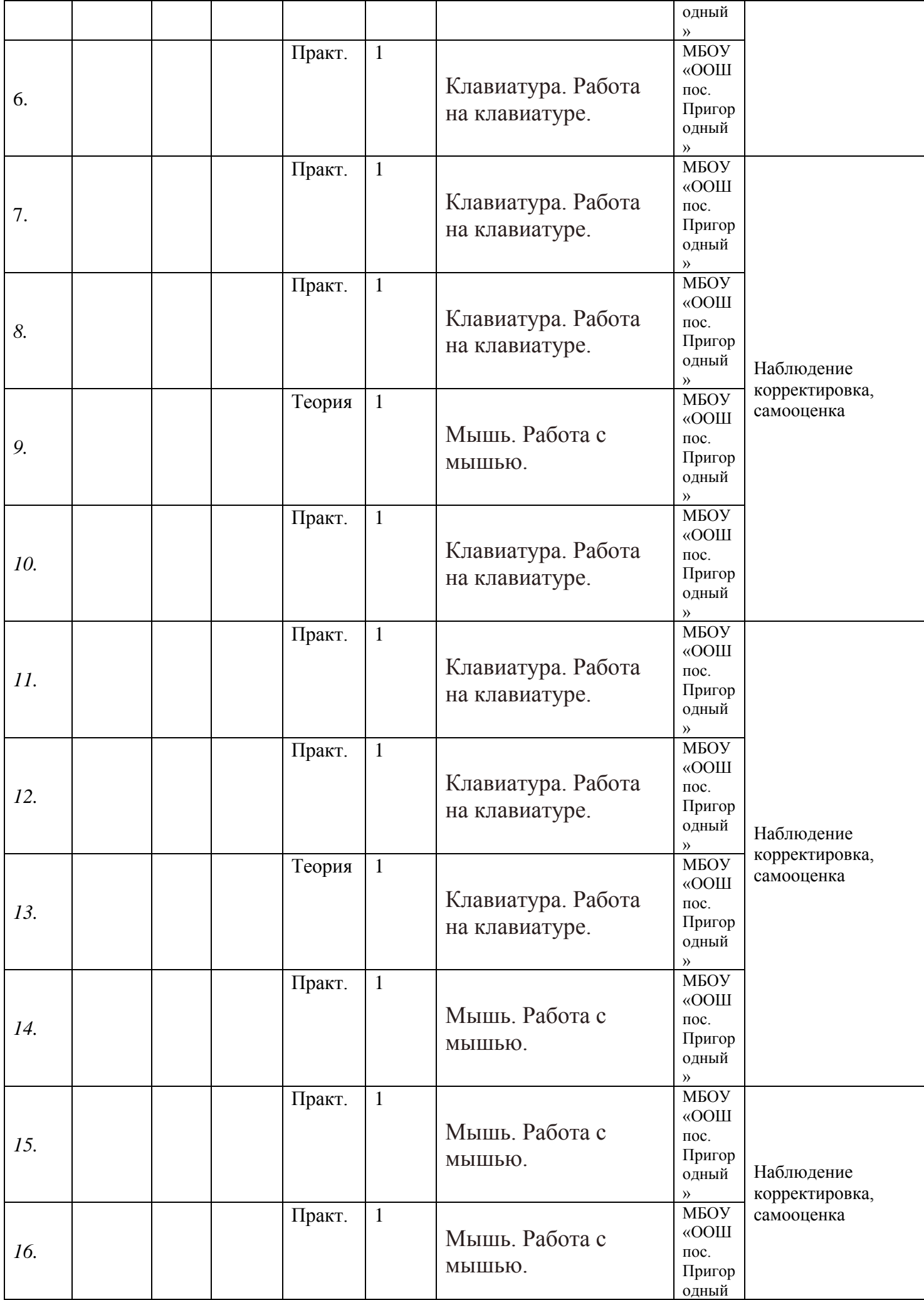

![](_page_15_Picture_412.jpeg)

![](_page_16_Picture_400.jpeg)

![](_page_17_Picture_415.jpeg)

![](_page_18_Picture_408.jpeg)

![](_page_19_Picture_350.jpeg)

![](_page_20_Picture_397.jpeg)

![](_page_21_Picture_340.jpeg)

![](_page_22_Picture_341.jpeg)

![](_page_23_Picture_372.jpeg)

# Блок «Дистанционное обучение»

![](_page_23_Picture_373.jpeg)

![](_page_24_Picture_351.jpeg)

![](_page_25_Picture_352.jpeg)

![](_page_26_Picture_384.jpeg)

![](_page_27_Picture_364.jpeg)

![](_page_28_Picture_379.jpeg)

![](_page_29_Picture_333.jpeg)

![](_page_30_Picture_341.jpeg)

![](_page_31_Picture_347.jpeg)

![](_page_32_Picture_316.jpeg)

![](_page_33_Picture_290.jpeg)

![](_page_34_Picture_340.jpeg)

![](_page_35_Picture_160.jpeg)

## **2.2. Методическое обеспечение программы. По темам программы планируются различные формы занятий:**

- традиционные занятия;
- комбинированные занятия;
- практические занятия.

Важный компонент образовательного процесса - использование разнообразных форм учебно-игровой деятельности: игр, конкурсов, праздников.

Ведущими педагогическими технологиями в реализации программы являются технологии развивающего обучения. Одной из составляющих процесса обучения является использование современных информационных коммуникационных технологий.

## **Методы и приёмы организации учебно-воспитательного процесса**

- *словесные* (устное изложение, беседа, рассказ);
- *наглядные* (показ видео и мультимедийных материалов, иллюстраций, наблюдение, показ (выполнение) педагогом, работа по образцу);
- *практические* (выполнение работ по инструкционным картам, схемам)

## **Учебно-методический комплекс**

**Материально-техническое обеспечение** информационной образовательной среды для реализации обучения информатике и активного использования полученных знаний и приобретенных навыков при изучении других дисциплин – это:

#### **минимальная модель электронно-программного обеспечения:**

- один компьютер на рабочем месте учителя;
- презентационное оборудование;

• выход в Интернет (выход в открытое информационное пространство сети Интернет – только для учителя начальной школы, для учащихся – все приготовлено учителем («давайте познакомимся …»);

• целевой набор ЦОР в составе УМК для поддержки работы учителя с использованием диалога с классом при обучении информатике на компактдисках;

• цифровые зоны: коммуникационная (веб-камера на рабочем месте учителя, доступ через скайп), алгоритмическая (решение логических задач, компьютерное моделирование в учебных средах на сайте Единой коллекции ЦОР [www.school](http://www.school-collection.edu.ru/)[collection.edu.ru\)](http://www.school-collection.edu.ru/).

## **базовая модель электронно-программного обеспечения:**

• компьютерный класс (сеть, сервер);

• презентационное оборудование;

• выход в Интернет (выход в открытое информационное пространство сети интернет – только для учителя начальной школы, для учащихся – все приготовлено учителем («давайте познакомимся …»);

• ресурс к УМК на сайте Единой коллекции ЦОР [www.school](http://www.school-collection.edu.ru/)[collection.edu.ru;](http://www.school-collection.edu.ru/)

• сетевой набор ЦОР в составе УМК для поддержки работы учащихся при обучении информатике на компакт-дисках;

• цифровые зоны: компьютерной графики (граф – планшеты на каждом рабочем месте, цифровой фотоаппарат на класс), коммуникационная (вебкамера, доступ через скайп), алгоритмическая (решение логических задач, компьютерное моделирование в учебных средах на сайте Единой коллекции ЦОР [www.school-collection.edu.ru\)](http://www.school-collection.edu.ru/), клавиатурного письма.

#### **расширенная модель электронно-программного обеспечения:**

• компьютерный класс (мобильные компьютерные классы, сеть, сервер);

• презентационное оборудование;

• выход в Интернет (в начальной школе выход в открытое информационное пространство сети Интернет – только для учителя начальной школы или под руководством и в присутствии учителя, для обучающихся на занятии – все приготовлено учителем («давайте познакомимся …»);

• ресурс к УМК на сайте Единой коллекции ЦОР [www.school](http://www.school-collection.edu.ru/)[collection.edu.ru;](http://www.school-collection.edu.ru/)

## 2.3. **Формы аттестации и их периодичность.**

Знания по данной программе не могут подвергнуться жесткой аттестации, т.к. она направлена на формирование у учащихся стремления к дальнейшему познанию себя, поиск новых возможностей реализации своего потенциала.

Программа предполагает следующие способы проверки результатов: наблюдение, устный зачёт, зачёт в виде теста, практическая работа, самостоятельная работа.

#### **Формы подведения итогов реализации программы**

По окончании года обучения выполняется итоговая творческая работа, творческий проект.

Итоговые работы обязательно выставляются, это дает возможность ребенку увидеть значимость своей деятельности, увидеть оценку работы, как со стороны сверстников, так и со стороны взрослых.

Участие в творческих мероприятиях, конкурсах и фестивалях, учебноисследовательских конференциях.

## 2.4. **Формы подведения итогов по каждой теме или разделу**

По окончании каждого модуля проводятся творческие работы, в ходе выполнения которых учащиеся должны продемонстрировать использование всех изученных возможностей того или иного приложения.

## **Диагностический инструментарий**

Представленные диагностические материалы разработаны к дополнительной образовательной программе **«Занимательная информатика»,** которая рассчитана на 1 год обучения для обучающихся 7-10 лет. Содержание диагностического материала позволяет отследить теоретические и практические знания и умения, навыки учащихся по программе.

## **Предложенный диагностический материал позволяет выявить:**

- Динамику изменения уровней мастерства обучающихся;
- Уровень мотивации выбора и устойчивости интереса;
- Уровень творческих способностей обучающихся.

# *Тест на 1 полугодие*

## **1. Правила поведения в компьютерном классе:**

А) во время занятий можно перемещаться по классу без разрешения учителя;

Б) запрещено держать лишние предметы на рабочем столе;

В) можно приходить во влажной одежде и работать влажными руками.

## **2**. **Сколько времени ребенку можно находиться перед компьютером?**

- А) 2 часа;
- Б) 1 час;
- В) 15-20 минут.

## **3. Основное устройство компьютера:**

А) принтер, сканер;

Б) монитор системный блок, мышь, клавиатура;

В) диски, флеш- карты.

## **4. С помощью, каких кнопок можно вводить имя и фамили**ю:

А) функциональных;

Б) цифровых;

В) буквенных.

**5.Сколько щелчков нужно сделать на рабочем столе в области пиктограммы:**

А) 1 щелчок левой кнопкой;

Б) 3 щелчка левой кнопкой;

В) 2 щелчка левой кнопкой.

## **6. Что означает название операционной системы Windows:**

А) программа;

Б) окно;

В) игры;

## **7. С помощью какой программы можно рисовать и раскрашивать:**

А) калькулятор;

Б) блокнот;

В) Paint.

## **8. Какие инструменты понадобиться для раскрашивания в графическом редакторе Paint**.

А) карандаш;

Б) кисть и палитра;

В) кисть.

## **9. Как называется создание разных объектов на компьютере из отдельных деталей:**

А) рисование;

Б) моделирование;

В) конструирование**.**

## *Тест на 2 полугодие*

## **1. Информация, которая представлена с помощью букв, слов и предложений, называется:**

А) текстовая;

Б) графическая;

В) числовая**.**

## **2. Для хранения информации в наше время используются:**

А) наскальные рисунки;

- Б) компьютеры;
- В) радиоволны**.**

## **3. Мячи растут на дереве:**

- А) истинное суждение;
- Б) ложное суждение.

#### **Яблоки растут на дереве:**

- А) истинное суждение;
	- Б) ложное суждение**.**

#### **4.свойств, предметов или явлений между собой называется:**

- А) моделирование;
- Б) конструирование**;**
- В) сопоставление**.**

#### **5. Множество стульев, столов, шкафов, кроватей называется:**

- А) мебель;
- Б) одежда;
- В) техника**.**

#### **6. В жизни часто сталкиваемся с алгоритмами. Они могут называться:**

- А) приказ, план, рецепт, порядок действий;
- Б) модель;
- В) схема**.**

## **7. Способ представления алгоритма с помощью слов называется:**

- А) словесным;
- Б) графическим;
- В) программой**.**

## **8. Представления алгоритма с помощью блоков называется:**

- А) программой;
- Б) графическим;
- В) словесным**.**

## **9. Приведите примеры исполнителей.**

Критерии оценивания

Правильный ответ – 1 балл

- 7-9 высокий уровень обученности
- 4-6 средний уровень обученности
- 1-3 низкий уровень обученности

Карта наблюдений

за результатами освоения обучающимся дополнительной общеобразовательной (общеразвивающей) программы «Занимательная информатика»

Год обучения 1 № группы \_\_\_\_\_\_\_\_

Вид диагностики (входящая, промежуточная, итоговая)

![](_page_40_Picture_249.jpeg)

![](_page_40_Picture_250.jpeg)

![](_page_40_Picture_251.jpeg)

## **Оценка результатов**

![](_page_40_Picture_252.jpeg)

![](_page_41_Picture_210.jpeg)

Подведение итогов

Высокий уровень – 8 – 10 балл

Средний уровень – 6 – 7 балл

Низкий уровень - 0 – 5 балл

**Итоговое количество баллов:**

Низкий уровень 5 - 7

Средний уровень 8 – 11

Высокий уровень 12 - 15

Карта оценивания результатов освоения обучающимися дополнительной общеобразовательной (общеразвивающей) программы «Занимательная информатика»

Вид диагностики (входящая, промежуточная, итоговая)

![](_page_42_Picture_282.jpeg)

![](_page_42_Picture_283.jpeg)

Низкий уровень - \_\_\_\_\_\_\_\_\_\_\_\_ чел. \_\_\_\_\_\_\_ %

## **Приложение 2**

Диагностика результатов освоения обучающимися дополнительной общеобразовательной

(общеразвивающей) программы «\_\_\_\_\_\_\_\_\_\_\_\_\_»

## **Диагностика результатов обучения по программе**

![](_page_42_Picture_284.jpeg)

![](_page_43_Picture_202.jpeg)

![](_page_44_Picture_206.jpeg)

![](_page_45_Picture_225.jpeg)

![](_page_46_Picture_172.jpeg)

**4.Учебно-коммуникативные умения**

![](_page_47_Picture_193.jpeg)

![](_page_48_Picture_201.jpeg)

![](_page_49_Picture_188.jpeg)

# **Диагностика личностного развития обучающихся в процессе освоения**

# **образовательной программы**

![](_page_49_Picture_189.jpeg)

![](_page_50_Picture_254.jpeg)

![](_page_51_Picture_240.jpeg)

## **2.5 Методические материалы**

- o планы занятий (в т.ч. открытых);
- o задания для отслеживания результатов освоения каждой темы;
- o задания для проведения промежуточной и итоговой аттестации обучающихся;
- o методические рекомендации к занятиям.

#### **Техническое оснащение занятий**

- светлое, хорошо проветриваемое помещение;
- дополнительные шторы или жалюзи для затемнения:
- компьютеры, принтер, сканер, проектор, экран.

#### **Список литературы, используемой педагогом:**

1. Матвеева Н. В., Цветкова М. С. Информатика. Программа для начальной школы, 2-4 классы. - М.: БИНОМ, Лаборатория знаний, 2012.

2. Матвеева Н. В., Челак Е. Н., Конопатова Н. К., Панкратова Л. П. Информатика и ИКТ. 2-4 классы: методическое пособие. 2-е изд., испр. и доп.– М.: БИНОМ. Лаборатория знаний, 2013.

3. Матвеева Н. В., Челак Е. Н. Информатика: учебники для 2-4 классов/М.: Бином. Лаборатория знаний, 2013.

4. Матвеева Н. В., Челак Е. Н. Информатика: рабочие тетради для 2-4 классов: БИНОМ. Лаборатория знаний, 2013.

5. Матвеева Н. В., Челак Е. Н. Информатика: контрольные работы для 2-4 классов /М.: БИНОМ. Лаборатория знаний, 2013.

6. Программы для общеобразовательных учреждений: Информатика, 2-11 классы.-2-е изд. – М.: БИНОМ, Лаборатория знаний, 2012.

 7. Федеральный государственный образовательный стандарт начального общего образования. – Просвещение, 2011 г.

#### **Литература, используемая учащимися:**

1. Матвеева Н. В., Челак Е. Н. Информатика: учебник для 3 класса в 2 ч. Ч. 1, Ч. 2. - М.: Бином. Лаборатория знаний, 2013.

2. Матвеева Н. В., Челак Е. Н. Информатика: рабочая тетрадь для 3 класса. Ч.1, Ч.2. – М.: БИНОМ. Лаборатория знаний, 2013.

3. Матвеева Н. В., Челак Е. Н. Информатика: контрольные работы для 3 класса. Ч.1, Ч.2. – М.: БИНОМ. Лаборатория знаний, 2013.

#### **Электронное сопровождение :**

• ЭОР Единой коллекции к учебнику Н.В. Матвеевой и др. «Информатика», 1-4 классы [\(http://school-collection.edu.ru/\)](http://school-collection.edu.ru/)

- ЭОР Единой коллекции «Виртуальные лаборатории» [\(http://school-collection.edu.ru/catalog/rubr/473cf27f-18e7-469d-a53e-](http://school-collection.edu.ru/catalog/rubr/473cf27f-18e7-469d-a53e-08d72f0ec961/?interface=pupil&class%5b%5d=45&subject%5b%5d=19)[08d72f0ec961/?interface=pupil&class\[\]=45&subject\[\]=19\)](http://school-collection.edu.ru/catalog/rubr/473cf27f-18e7-469d-a53e-08d72f0ec961/?interface=pupil&class%5b%5d=45&subject%5b%5d=19)
- ЭОР на CD-диске к методическому пособию для учителя, 1 класс, Н.В. Матвеева и др.
- ЭОР на CD-диске к методическому пособию для учителя, 2 класс, Н.В. Матвеева и др.
- ЭОР на CD-диске к методическому пособию для учителя, 3 класс, Н.В. Матвеева и др.
- ЭОР на CD-диске к методическому пособию для учителя, 4 класс Н.В. Матвеева и др.
- Авторская мастерская Н.В. Матвеевой [\(http://metodist.lbz.ru/authors/informatika/4/\)](http://metodist.lbz.ru/authors/informatika/4/)
- Лекторий «ИКТ в начальной школе» (http://metodist.lbz.ru/lections/8/)
- Мир информатики 1-4 годы. [Электронный ресурс]. М.: Кирилл и Мефодия. 2000 г. – 1 электронный оптический диск (CD-ROM